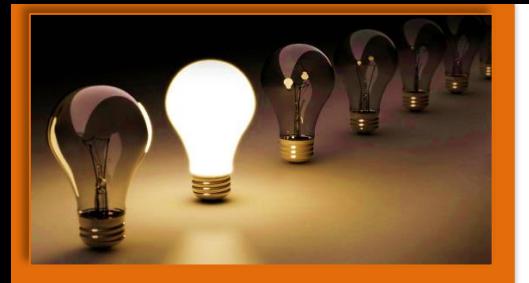

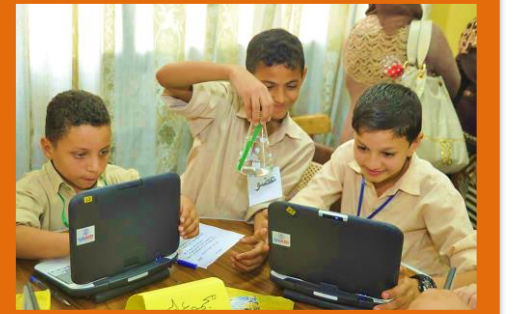

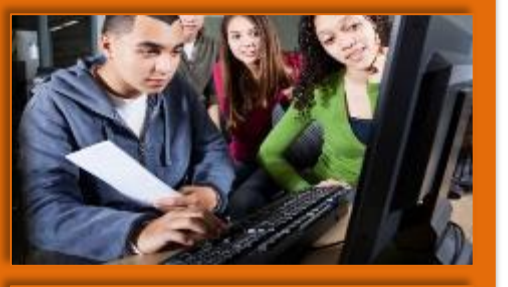

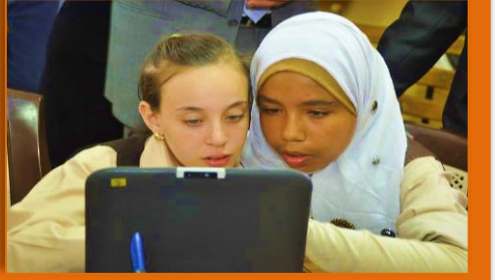

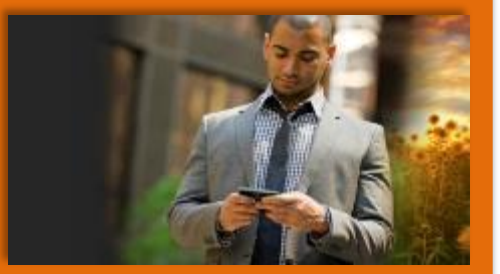

Office 365

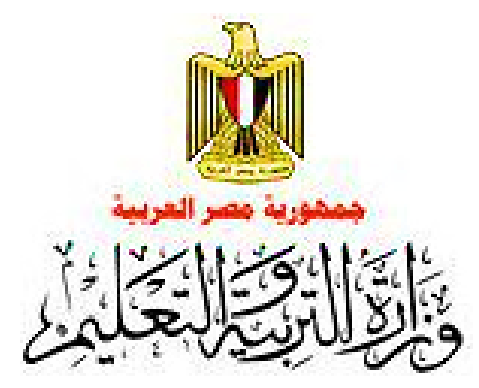

#### **للمعلمين** Office 365 for Education **خدمات تكنولوجيا - تجديد - تطوير - مرونه** – **تواصل**

**سلسلة من الملفات التوضيحية لكيفية اإلستخدام األمثل للخدمات المتاحة الحلقة األولي**

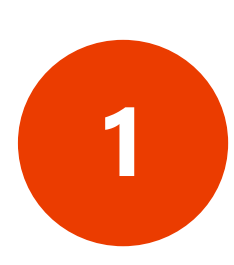

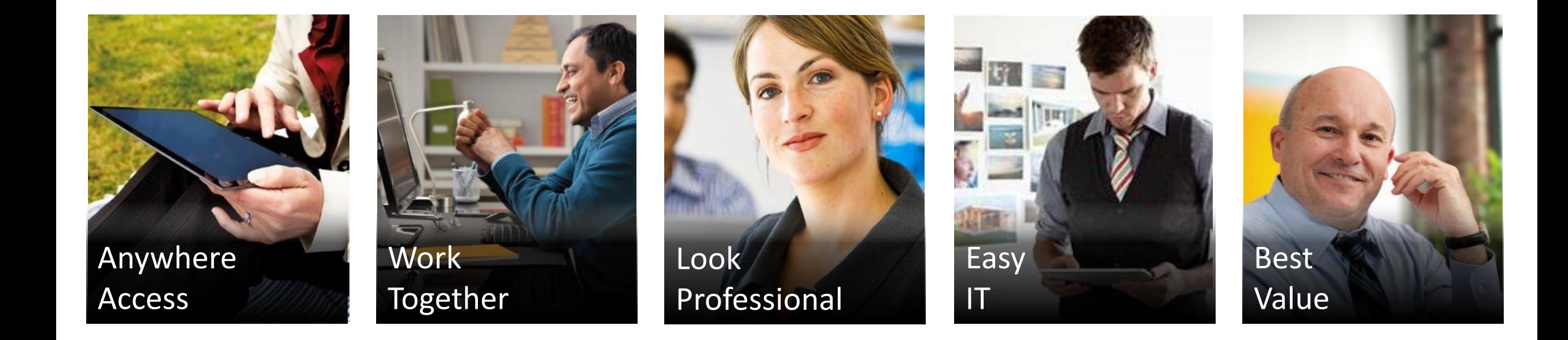

**في هذه الحلقة سوف نتعرف علي مكونات برنامج**  Office 365 for Education **و كيفية اإلستفادة منها في قطاع التعليم** 

Office 365

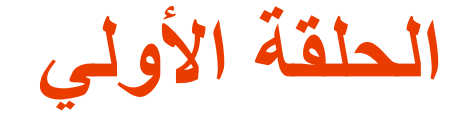

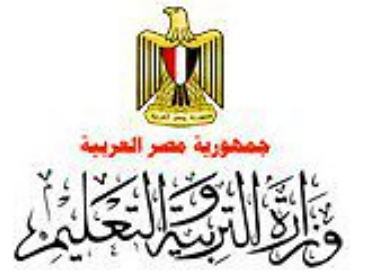

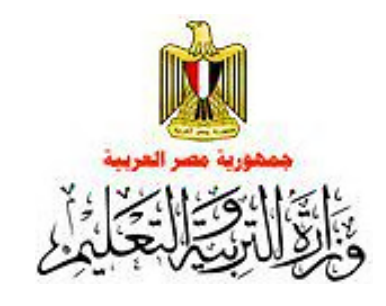

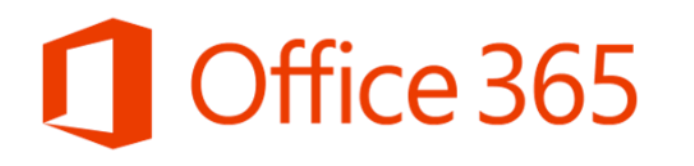

### **المميزات العامة للبرنامج**

- حذمة مجانية يعتمد عليها و بمواصفات عالمية وضمان التوافر بنسبة 99.9% بمميزات و خصائص رائعة و دعم فن*ي* **مجاني. برنامج يوفر الخصوصية و يحمي الطالب و المعلمين من أي مراسالت غير الئقة )Filter Words Bad)**
- o **توافر قوالب و أدوات تخدم قطاع التعليم مثل )Groups Study – Sites Class )مما سيساعد علي زيادة فرص التواصل بين الوزارة و المديريات, المدريات و المعلمين, المعلمين و المعلمين, المعلمين و الطالب و كذلك الطالب و الطالب.**
- ح خدمات تقدم من خلال نطاق رسمي بأسم وزارة التربية و التعليم مما يساعد علي ربط الطلاب و المعلمين بشكل رسم*ي*
- o **برامج تقدم حلول جديدة و متطورة للفصول التخيلية )Classroom Virtual )من خالل Online Lyncو إمكانية عمل تدريبات و اجتماعات دون مغادرة المؤسسة التعليمية و تعطيل العمل**
- o **خدمة توفر أمان و سرية للمعلومات و البيانات و يمكن الوصول إليها بوسائل عديدة – Tablets – Desktops Laptops – Smart Phones**

## تعرف علي الخدمات التي يوفر ها Office 365 for Education

## Office 365

تمتع بالعمل علي أحدث نسخ برامج Microsoft Office Web Apps استمتع بالعمل علي Office Online وتجربة

Microsoft Word

**Microsoft Excel** 

**Microsoft PowerPoint** 

**Microsoft OneNote** 

#### Office 365

# SharePoint Online

الوصول إلى الوثائق و المستندات من خلال موقع رسمي مع إمكانية إنشاء "المواقع الخاصة بي» و إدارة وتقاسم الوثائق مشاركة المستندات بشكل أمن مع الزملاء من خلال مواقع أمنة لايمكن الوصول إليها لغير المعلمين

## Microsoft\*<br>Lync<sup>-</sup>Online

يوفر البرنامج عامل التواصل والتعاون بين المعليمن وبين الطلاب إمكانية عمل حصص عبر الإنترنت وتبادل الخبرات إمكانية تسجيل الحصص علي شكل فيديو هات و مشاركتها مع الطلاب إمكانية التواصل بين المعلمين علي مستوي الجمهورية

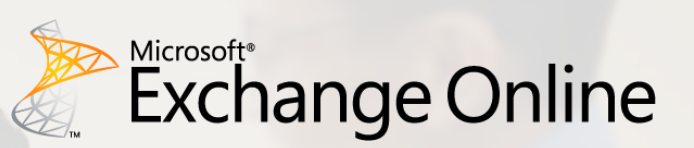

بريد الكتروني بسعة 25 جيجا بايت رسائل حتي 25 ميجا بايت إمكانية ربط حسابات البريد الشخصي بحساب Office 3655 استمتع بخدمات بريدية بمواصفات عالمية

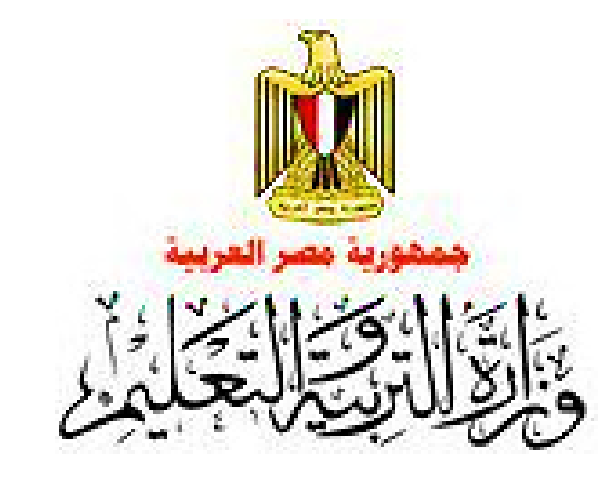

**لمزيد من المعلومات يمكنك مراسلتنا علي**  support@moe.edu.eg **كما يمكنكم متابعة صفحتنا علي موقع وزارة التربية و التعليم ؟؟؟؟؟**

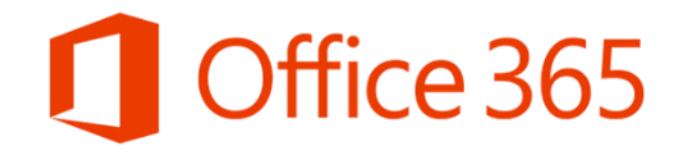